# **REPUBLIQUE ALGERIENNE DEMOCRATIQUE ET POPULAIRE**

**Ministère de l'Enseignement Supérieur et de la Recherche Scientifique**

**Ecole Nationale Polytechnique**

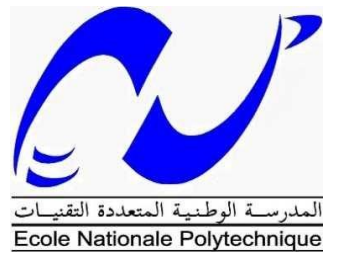

**Département Génie Mécanique Laboratoire de Génie Mécanique et de Développement Mémoire de Master en Génie Mécanique Option Energétique**

**Etude générale d'une éolienne de type Savonius**

**Réalisé par :**

**KACIMI Meriem**

**Sous la direction de :**

**Pr. Arezki SMAILI**

**Présenté et soutenu publiquement le : 03/07/2017**

# **Composition du Jury :**

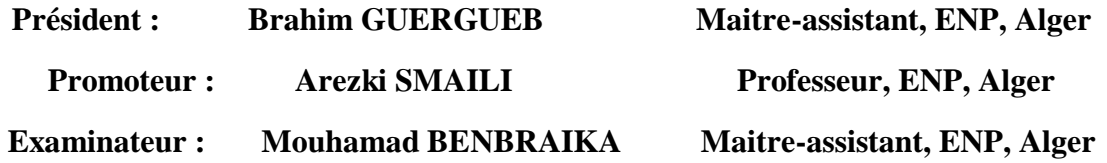

# **REPUBLIQUE ALGERIENNE DEMOCRATIQUE ET POPULAIRE**

**Ministère de l'Enseignement Supérieur et de la Recherche Scientifique**

# **Ecole Nationale Polytechnique**

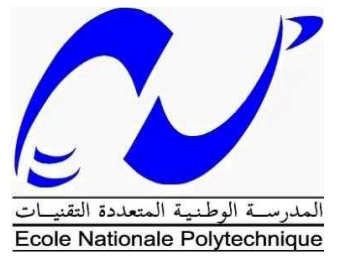

**Département Génie Mécanique**

**Laboratoire de Génie Mécanique et de Développement Mémoire de Master en Génie Mécanique**

 **Option Energétique**

# **Etude générale d'une éolienne de type Savonius**

**Réalisé par :**

**KACIMI Meriem**

**Sous la direction de :**

**Pr. Arezki SMAILI**

**Présenté et soutenu publiquement le : 03/07/2017**

**Composition du Jury :**

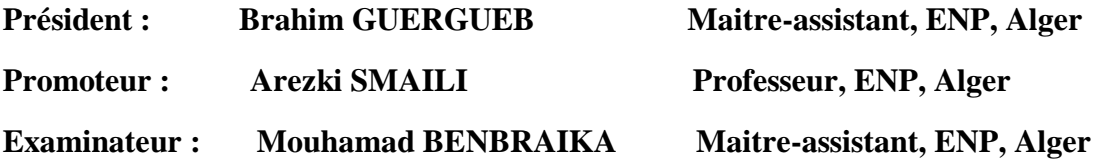

# *Dédicaces*

*A la lumière de mes jours, la source de mes efforts, la flamme de mon cœur, ma vie et mon bonheur ; maman que j'adore. A mon exemple éternel, mon soutien moral et source de joie et de bonheur, celui qui s'est toujours sacrifié pour me voir réussir, à toi mon père.*

*A mes sœurs Amina, Nesrine et Amira , Aucun hommage ne pourrait être à la hauteur de l'amour Dont elles ne cessent de me combler. Que dieu leurs procure bonne santé et réussites.*

*A celui qui était présent, tout au long de ces trois dernières années, mon binôme Karim.*

*A ceux qui m'ont soutenu, aimé, encouragé et ont comblé ma vie mes amies.*

*Meriem*

# *Remerciements*

*Je tiens à remercier tout d'abord «ALLAH» le tout puissant.*

*Arrivé au terme de ce travail, je tiens à remercier, énormément, tous ceux qui ont participé à l'élaboration de ce mémoire. Qu'ils trouvent ici notre profonde gratitude.*

*En premier lieu, j'adresse mes sincères remerciements à mon promoteur, Professeur SMAILI Arezki. Je le remercie également pour sa disponibilité, son aide, son soutien et ses qualités humaines.*

*Je remercie également à monsieur B.GUERGEUB, M.BENBRAIKA jugé ce travail. C'est un honneur de les compter parmi le jury de ce projet de fin d'étude.*

*Notre reconnaissance la plus sincère aux enseignants du département Génie Mécanique et de l'ENP en général, grâce à qui nous avons pu en arriver là, plus précisément Mr RECHAK Saïd, le père spirituel de tous les mécaniciens, pour ses conseils, pour son soutien, pour tous ses efforts, pour son aide et surtout pour ses qualités humaines.*

# **ملخص:**

**الهدف الرئيسي من هذا العمل يتعلق بتعميق المعرفة حول عالم توربينات الرياح ، و تحديدا توربينات الرياح من نوع سافونيوس ،بدا بإعطاء معلومات عامة حول توربينات الرياح ، في وقت الحق يشار الى توربينات الرياح سافونيوس تفصيال واخيرا ننتهي بتصميم نموذج بمساعدة الكمبيوتر ودالك لتصنيعها و اختبارها في االعمال المستقبلية .**

#### **كلمات المفتاحية:**

**تحليل الهوائية، تور بينات الرياح ذات المحور العمودي، تور بينات الرياح سافونيوس.**

# **Abstract**

The ultimate objective of this work concerns to deepen knowledge about the world of wind turbines, specifically Savonius-type wind turbines. The first step is to give general information about wind turbines. Subsequently, Savonius wind turbines are referred to as aerodynamic notions. Finally, we finish with a computer-aided design of a model that is proposed for it to be manufactured and tested in future works.

#### **Keywords**:

Vertical axis Wind turbine, Savonius type wind turbine.

# **Résumé**

L'objectif ultime du présent travaille est d'approfondir les connaissances sur le monde des éoliennes, plus précisément les éoliennes de type Savonius. Dans un premier temps, on commence par donner des généralités sur les éoliennes. Par la suite, on parle des éoliennes de type Savonius tout en donnant des notions aérodynamiques. Enfin, on termine avec une conception assistée par ordinateur d'un modèle que l'on propose pour qu'il soit fabriqué et testé dans de futurs travaux.

#### **Mots clés** *:*

Éolienne à axe vertical, Eolienne de type Savonius

# *Table des matières*

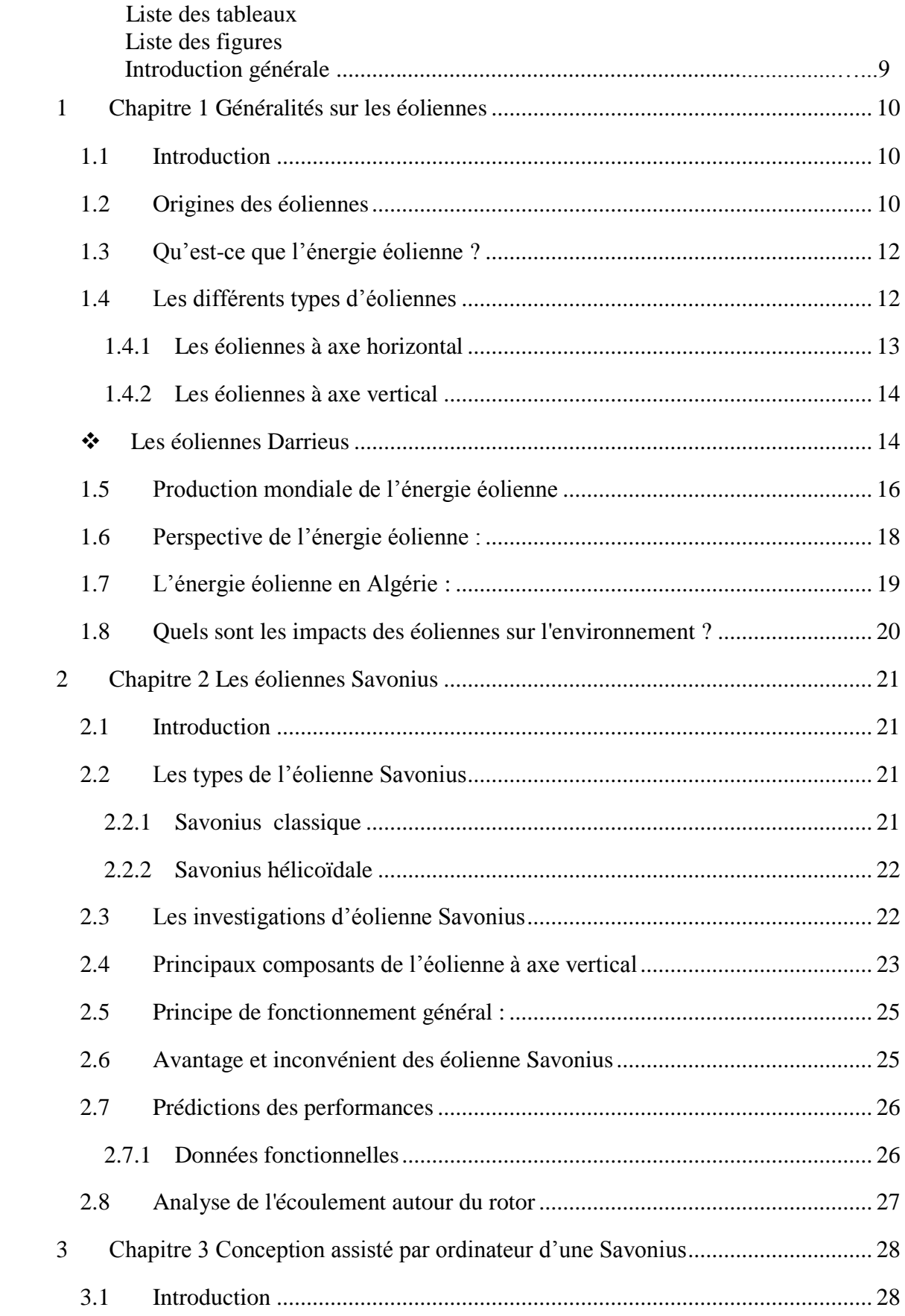

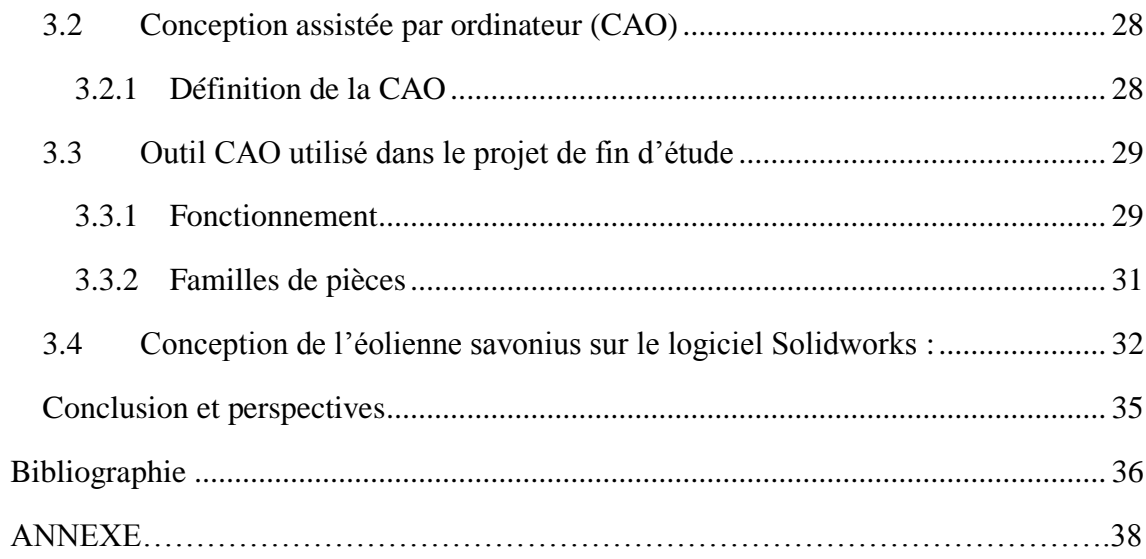

# Liste des tableaux

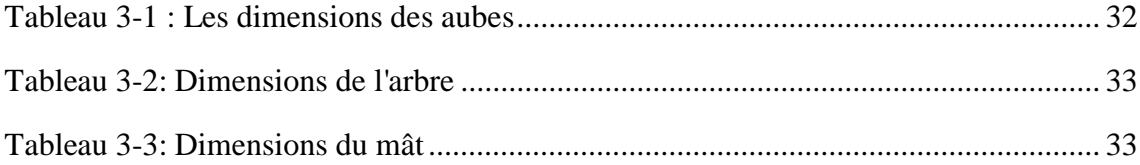

# *Liste des figures*

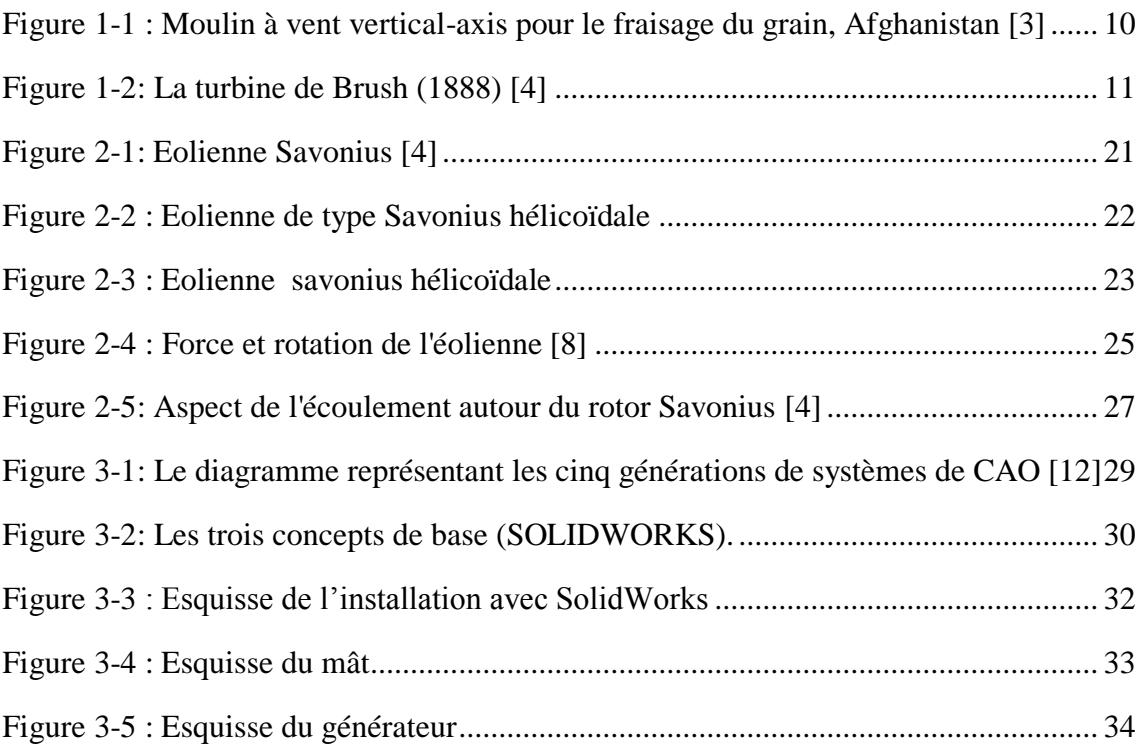

# Introduction générale

Les énergies renouvelables telles que l'énergie solaire, éolienne et hydraulique sont inépuisables, propres et peuvent être utilisées de manière autogérée. Elles représentent la solution ultime pour la lutte contre l'utilisation des énergies fossiles qui cause le réchauffement climatique et la pollution. Pour cela, leurs développements doivent être assez conséquents pour remplacer l'énergie fossile. De nos jours le secteur d'énergie éolienne est submergé par des recherches avancées afin d'améliorer son efficacité. L'intégration des énergies renouvelables dans la politique énergétique algérienne est aujourd'hui indispensable pour assurer un développement durable et répondre aux enjeux qui découlent du contexte énergétique mondial actuel. C'est d'ailleurs dans l'optique de répondre à cette nécessité que l'on a développé ce présent travaille.

Ce travail a été fait dans le but de faire une étude généralisée et une conception d'une éolienne à axe vertical de type Savonius.

Le chapitre 1 aborde d'abord l'origine d'utilisation de l'énergie du vent, nous passerons par la suite à la définition et le classement des éoliennes puis le mode de fonctionnement des éoliennes à axe vertical, pour terminer avec la situation mondiale et nationale de l'énergie éolienne.

Le chapitre 2 aborde le sujet des éoliennes de type Savonius. Nous commencerons par définir ces différents types, puis les principaux composants de l'éolienne Savonuis, nous passerons ensuite au principe de fonctionnement général et prédictions des performances, nous finirons par les avantages et les inconvénients de ces éoliennes.

Le chapitre 3 est consacré à la conception d'une éolienne de type Savonius. Et cela en utilisant la conception assistée par ordinateur à l'intermédiaire du logiciel SolidWorks et cela en détaillant le cursus de conception de notre éolienne.

# <span id="page-11-0"></span>**1 Chapitre 1 Généralités sur les éoliennes**

# <span id="page-11-1"></span>**1.1 Introduction**

L'objectif de ce chapitre est de fortifier nos connaissances de base sur les éoliennes. Nous commencerons par une brève revue historique de l'utilisation du vent comme source d'énergie, nous passerons ensuite à la définition et le classement des éoliennes selon leurs configurations (position du rotor), puis le mode de fonctionnement des éoliennes à axe vertical de type Savonius, pour arriver en dernier lieu à la situation mondiale et nationale de l'éolienne et les impacts des éoliennes sur l'environnement.

# <span id="page-11-2"></span>**1.2 Origines des éoliennes**

Il y a des suppositions contradictoires sur les origines historiques d'éoliennes. Certains auteurs disent que l'homme a commencé à utiliser l'énergie éolienne, vers 5000 ans avant notre ère, la navigation de la voile est apparue, l'origine des éoliennes revient aux moulins à vent conçus en pierres par les Égyptiens, près d'Alexandrie, il y a 3000 ans de ça [1].

Les premières informations fiables dans l'histoire sur l'existence des éoliennes datent d'environ 664 ans av J-C [2] , et cela dans la région Persan « SEISTAN » (frontalière de l'Afghanistan actuellement), ces moulins étaient faits en bois et de tissu et servaient à moudre le grain ou à pomper de l'eau. La figure 1.1 montre une éolienne fonctionnante selon ce principe. Il s'agit d'une éolienne à axe vertical, fonctionnante à l'aide de la force de poussée appliquée sur les pales par le vent.

<span id="page-11-3"></span>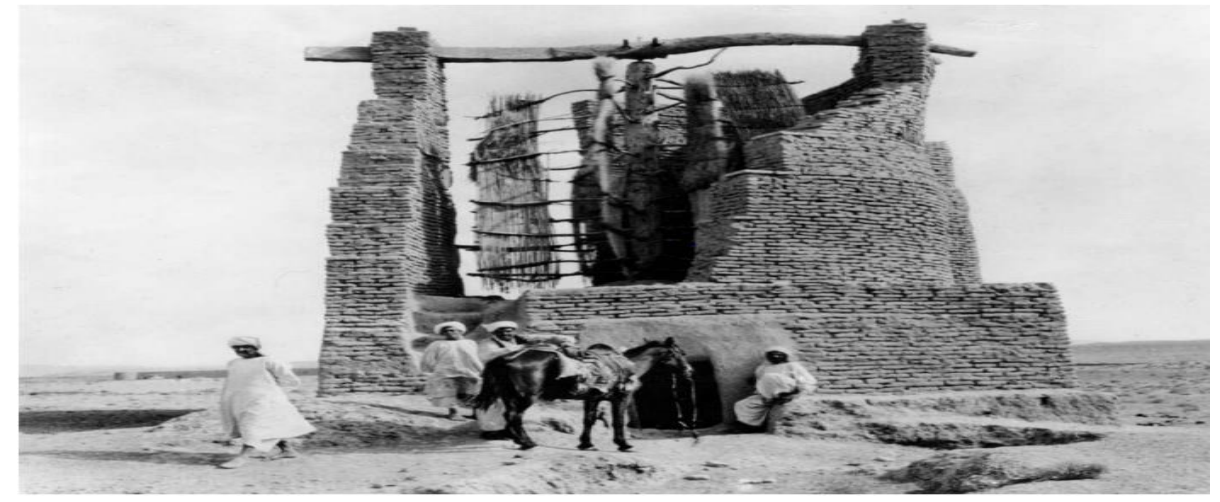

Figure 1-1 : Moulin à vent vertical-axis pour le fraisage du grain, Afghanistan [3]

L'utilisation des moulins à vent est par la suite devenue très répandue dans tout le Moyen– orient, l'Asie centrale et plus tard s'étendit vers la Chine et l'Inde [3].En Europe, les premiers moulins à vent font leur apparition au début de Moyen Âge. Utilisés tout d'abord pour moudre le grain et le pompage d'eau, d'où leur nom de « moulins », ses moulins à vent sont composés de quatre pales qui tournent autour d'un axe horizontal.

En 1887, l'Américain Charles F. Brush, un scientifique de Cleveland en Ohio, a construit la première éolienne, qui a une hauteur de 17 mètres, est composée de 144 pales en cèdre et à une puissance de 12 kW. Une autre source montre que le premier moulin à vent pour la production d'électricité est construit par le professeur James Blyth du Collège Anderson à Glasgow en Écosse dans la même année [4]. En 1890, la première éolienne dite « industrielle » permettant de générer l'électricité est mise au point par le danois Poul La Cour. En 1920, le français Georges J.M. Darrieus a développé le concept de l'éolienne Darrieus qui a un rotor à axe vertical. Avec la demande croissante d'énergie et le développement technologique de grandes éoliennes, le premier parc éolien en mer du Danemark d'une puissance totale de 5 MW est construit en 1971.

<span id="page-12-0"></span>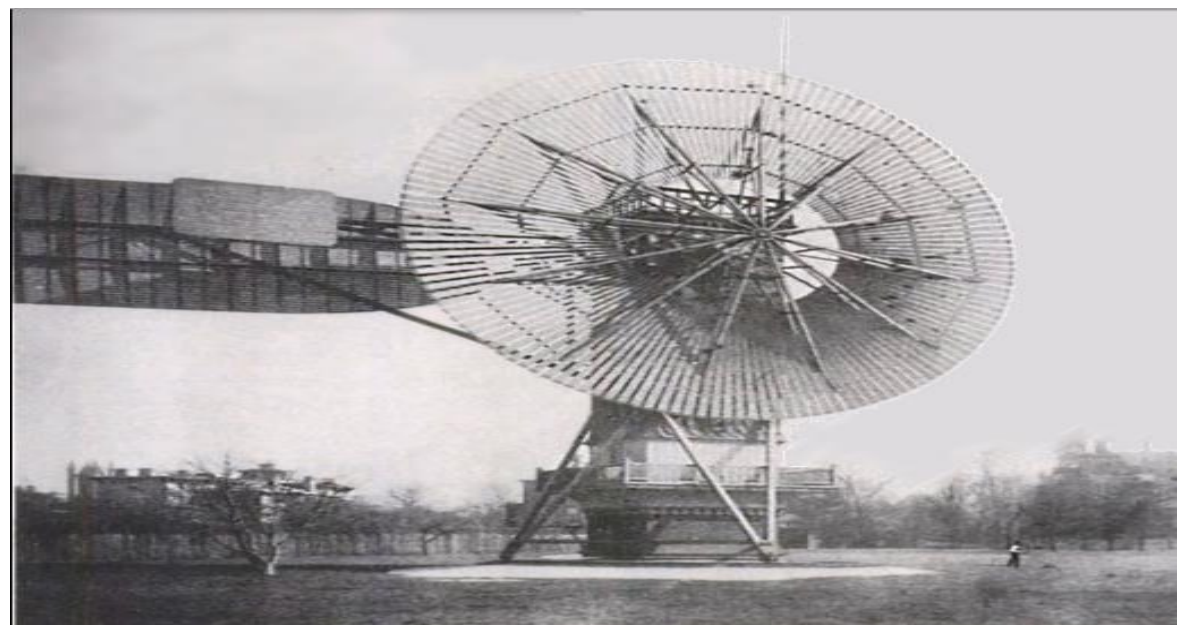

Figure 1-2: La turbine de Brush (1888) [4]

#### <span id="page-13-0"></span>**1.3 Qu'est-ce que l'énergie éolienne ?**

Un aérogénérateur, plus communément appelé éolienne, est un dispositif qui transforme une partie de l'énergie cinétique du vent (fluide en mouvement) en énergie mécanique disponible sur un arbre de transmission puis en énergie électrique par l'intermédiaire d'un générateur.

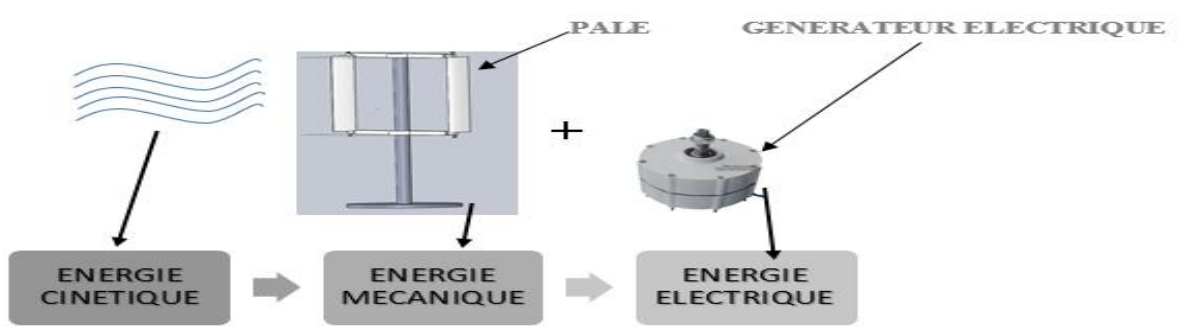

Figure 1-3 Conversion de l'énergie cinétique du vent

L'énergie éolienne est une source d'énergie qui dépend du vent. C'est une énergie qui a une forme indirecte du soleil, puisque les vents sont générés par des différences de pression et des températures dans l'atmosphère causée par le rayonnement solaire. De ce fait, les masses d'air se mettent en mouvement et accumulent de l'énergie cinétique [5] .Celle-ci peut être transformée et utilisée à plusieurs fins :

- En énergie mécanique
- En énergie électrique

 Cette énergie offre deux grands avantages, puisqu'elle est totalement propre et renouvelable. Lors de son exploitation, elle n'entraîne aucun rejet elle, ne produit aucune radiation ou dégagement toxique (pas d'effet de serre) et aucun déchet. Mais le principal inconvénient de cette source d'énergie est son manque de flexibilité et son inconstance (mauvais rendement dans les vents turbulents) [5].

#### <span id="page-13-1"></span>**1.4 Les différents types d'éoliennes**

Les éoliennes se classent en deux grandes familles, selon la disposition géométrique de l'arbre sur lequel est monté l'hélice : Les éoliennes à axe horizontal HAWT « Horizontal Axis Wind Turbine » et les éoliennes à axe vertical VAWT« Vertical Axis Wind Turbine ».Les HAWT sont les plus répandues dans l'éolienne de grandes puissances. Le développement des VAWT est plus récent, mais ce type de turbine connaît un développement accéléré, surtout pour de petites ou moyennes puissances adaptées à des applications urbaines ou domestiques, des projets pour des VAWT de grandes puissances voient aussi le jour.

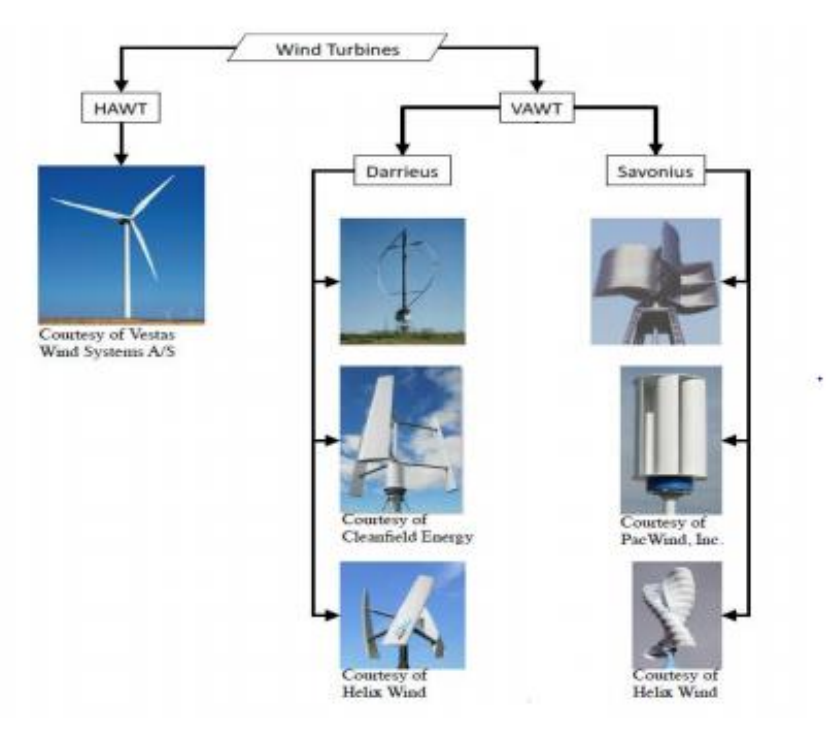

Figure 1-4: Les différents types d'éoliennes [6]

# <span id="page-14-0"></span>**1.4.1 Les éoliennes à axe horizontal**

 Les éoliennes à axe horizontal sont fondées sur la technologie ancestrale des moulins à vent. Elles ont une efficacité prouvée, elles sont globalement plus performantes que les éoliennes à axe vertical, de moins pour les vents laminaires de grandes vitesses. Cependant, elles fonctionnent mal dans des vents instables ou dans le cas d'une direction incertaine. HAWT utilisent des profils aérodynamiques et fonctionnent sur la force de portance. Le nombre de pales utilisées pour la production d'électricité varie classiquement entre 1 et 3, le rotor tripal étant le plus utilisé, car il constitue un compromis entre le coefficient de puissance (plus faible environ 5% entre une tripale et une bipale), le coût et la vitesse de rotation du capteur éolien [6]. Les principales caractéristiques de ce type d'éoliennes sont les suivantes :

- Exploite la force de portée du vent.
- Coefficient de puissance max  $= 45-50\%$ .
- Vitesse spécifique optimale= 5 à 6.
- Vitesse de démarrage = 4-5m/s.

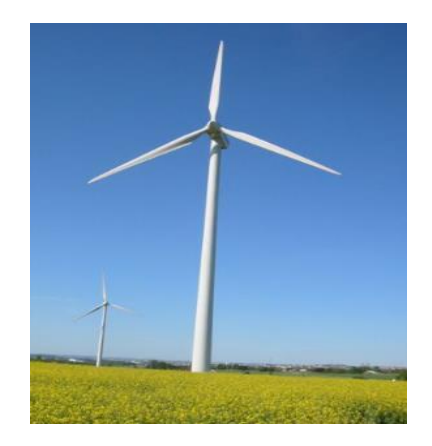

Figure 1-5 : Eolienne à axe horizontal [7]

Deux types de configurations peuvent être rencontrés : les éoliennes « **amont** », sur lesquelles les pales sont situées du côté de la tour exposée au vent, et inversement l'éolien « aval **».**Chaque configuration possède des avantages et des inconvénients : la formule« amont » requiert des pales rigides pour éviter tout risque de collision avec la tour alors que la configuration « aval » autorise l'utilisation de rotors plus flexible. Par ailleurs, dans le cas d'une machine « amont », l'écoulement de l'air sur les pales est peu perturbé par la présence de la tour. Une machine aval est théoriquement auto-orientable selon la direction du vent, alors qu'une éolienne « amont » doit généralement être orientée à l'aide d'un dispositif spécifique. On constate néanmoins que la majeure partie des éoliennes de grandes puissances adoptent la configuration « amont » [8].

Figure 1-6: Type de mantage de la voilure [8]

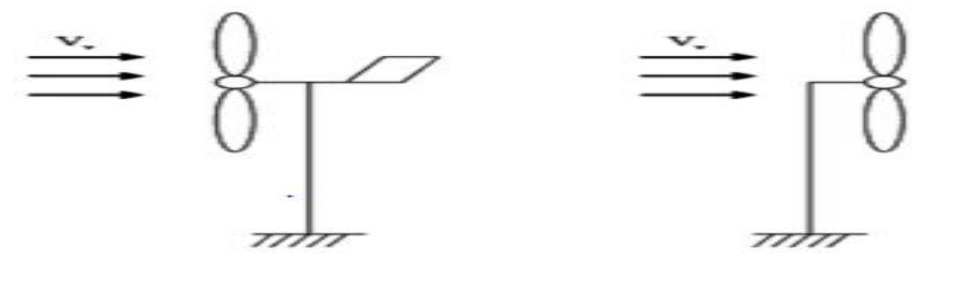

**Upwind** (amont)

Downwind (aval)

Aujourd'hui pratiquement, les seules éoliennes commerciales sont à axe horizontal. Les plus grandes éoliennes mesurent jusqu'à 180m en bout de pale avec un moyeu de 120m pour une puissance de 6MW.

#### <span id="page-15-0"></span>**1.4.2 Les éoliennes à axe vertical**

Les éoliennes à axe vertical sont plus adaptées à une utilisation dans le milieu urbain, étant donné que leur fonctionnement est indépendant de la direction du vent, imprévisible dans cet environnement, et qu'elles sont généralement plus robustes que les HAWT et moins bruyantes. La forme privilégiée pour les VAWT, du moins pour le milieu urbain, n'est pas encore bien identifiée puisque aucun modèle ne s'est encore imposé comme étant le plus performant. De nombreuses variantes technologies ont été testées dont seulement deux structures sont parvenues au stade de l'industrialisation, le rotor de Darrieus et le rotor de Savonius.

#### **Les éoliennes Darrieus**

<span id="page-15-1"></span>Les éoliennes de type Darrieus sont constituées de deux ou trois pales à profils aérodynamiques, et fonctionnent sur la force de portance. Elles peuvent être à pale droite, troposkein (de forme C) ou hélicoïdales. Le moteur de cette éolienne se situe à sa base, elles sont plus économiques que les éoliennes classiques. Mais moins productives. Les principales caractéristiques de ce type d'éoliennes sont les suivantes Figure 2-5 :

- Exploite la force de portée.
- Coefficient de puissance max =  $35-40\%$ .
- Vitesse spécifique optimale =  $4 \land 6$ .
- Vitesse de démarrage = 4-5m/s.

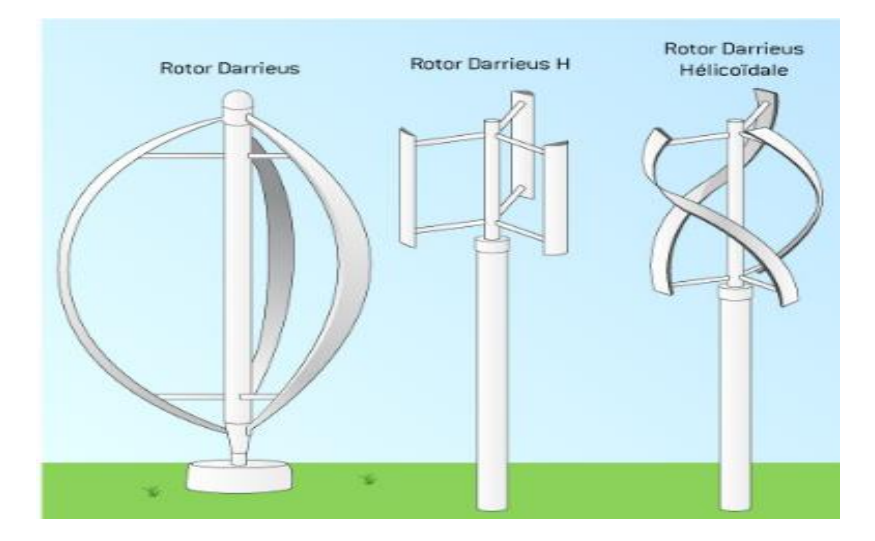

Figure 1-7: Eoliennes Darrieus [4]

## <span id="page-17-0"></span>**1.5 Production mondiale de l'énergie éolienne**

Le Conseil mondial de l'énergie éolienne (GWEC) a publié ses statistiques annuelles sur le marché pour l'année 2016, où la capacité totale de l'énergie éolienne installée dans le monde a atteint près de 487 GW. Dirigé par la Chine, les États-Unis, l'Allemagne et l'Inde - avec des résultats étonnements forts de la France, la Turquie et les Pays-Bas, le marché mondial a néanmoins été moins que le total record de 2015.

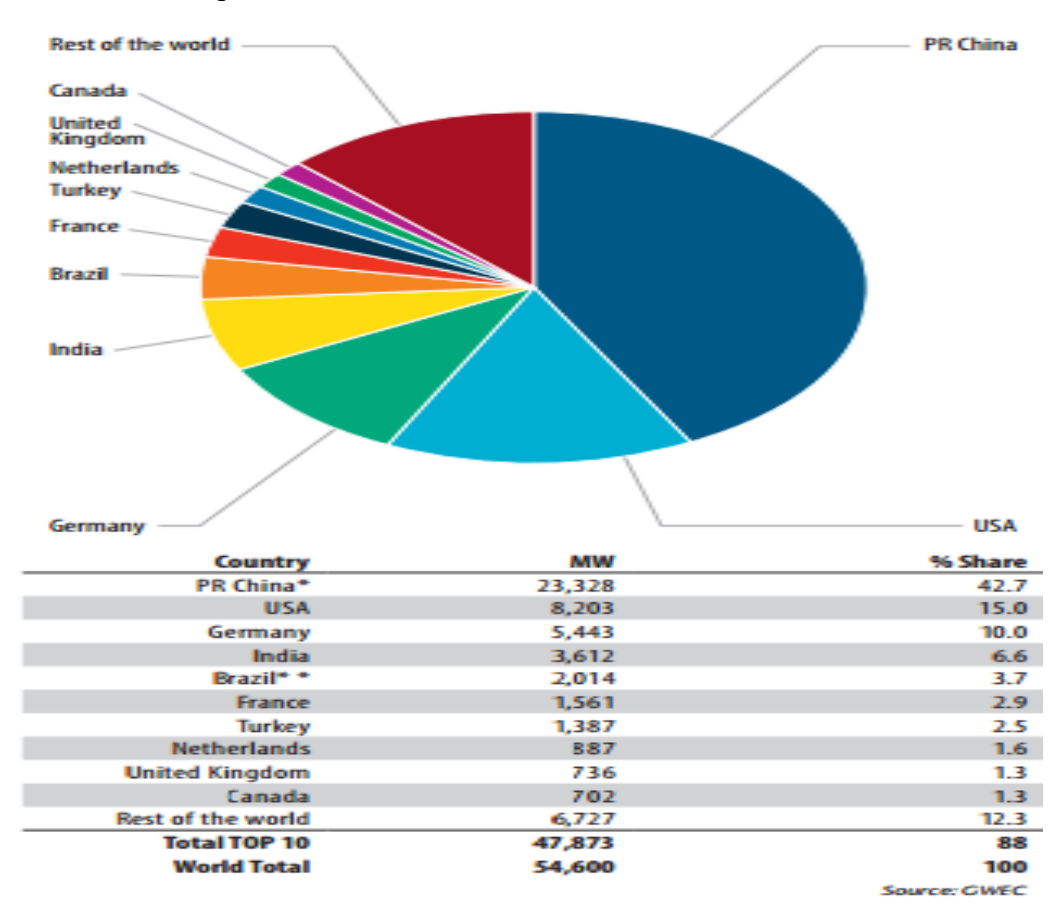

Figure 1-8:L'énergie éolienne installée dans le monde en 2016 [9]

La capacité éolienne totale installée dans le monde n'a pas cessé d'augmenter, mais cette année, elle n'a pas établi un nouveau record comparé à l'année précédente (2015).Les installations chinoises étaient impressionnantes 23.328MW, bien que ce soit moins que les 30MW installés en 2015.

En Amérique les installations sont de 8,203MW, étant presque égales au marché de 2015, portant le total des énergies produites par États-Unis à plus de 82 GW. L'industrie américaine emploie maintenant plus de 100 000 personnes, elle a plus que 18GW en construction ou en phase de développement avancé, un signe avant-coureur pour un marché fort de nouveau en 2017.Le Canada (702 MW) et le Mexique (454 MW) ont affiché des gains solides mais modestes.

L'Inde a établi un nouveau record national avec 3.612 MW de nouvelles installations, le quatrième plus grand marché en 2016, ce qui porte le totale du pays à 28.700 MW.

L'Europe a connu une année étonnamment forte, compte tenu de l'incertitude politique qui sévit dans la région, affichant des gains modestes avec un marché annuel de 13.926 MW dont l'UE-28 a contribué à 12.491MW.L'Allemagne a également connu une autre année solide, avec 5.443 MW pour apporter sa capacité totale à plus de 50GW.La France aussi a connu une année forte avec plus de 1500MW, La Turquie a brisé pour la première fois la barrière de 1GW, installant 1.378 MW. Les Pays-Bas sont entrés dans le top 10 mondiaux en termes de marché annuel pour la première fois, avec 887MW, dont la plupart étaient Offshore.

Le Brésil a encore une fois dominé le marché latino-américain, 2.014MW qui apporte au pays une capacité totale de 10.740 GW, Le Chili a enregistré une année record avec 513 MW installés, portant le total du pays à 1 424 MW, et l'Uruguay a ajouté 365 MW pour un total de 1 210 MW en fin d'année. Le Pérou (93 MW), la République dominicaine (50 MW) et le Costa Rica (20 MW) ont également eu des installations importantes l'an dernier. Alors que l'Argentine n'avait pas de nouvelles installations en 2016.

L'Afrique est moins investie, avec seulement 418 MW installés en Afrique du Sud, l'Égypte semble bloquée pour le moment. La région d'Asie Pacifique ne fait pas mieux, avec seulement l'Australie ajoutant une capacité de 140 MW.

Dans l'ensemble, l'industrie est en très bon état, avec de nouveaux marchés émergents en Afrique, en Asie et en Amérique latine, sans oublier de mentionner les marchés déjà existant en Chine, aux États-Unis et en Allemagne.

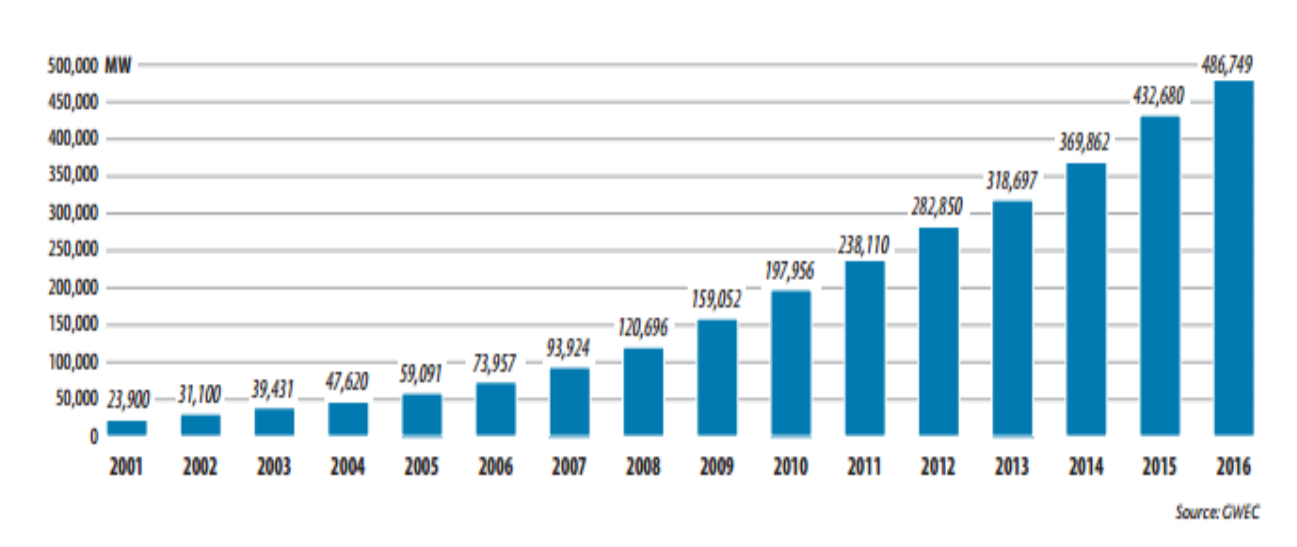

#### GLOBAL CUMULATIVE INSTALLED WIND CAPACITY 2001-2016

Figure 1-8: Capacité éolienne globale cumulée entre 2001-2016 [9]

#### <span id="page-19-0"></span>**1.6 Perspective de l'énergie éolienne :**

En novembre 2016 l'accord de Paris a été officiellement ratifié par les 55 pays responsables d'au moins 55% des émissions de gaz à effet de serre pour le mettre en vigueur. Cela signifie qu'il y aura une poussée mondiale pour réduire le réchauffement climatique à moins de 2 ° C, et idéalement au-dessous de 155 ° C, au cours du prochain siècle. L'énergie éolienne va jouer un rôle important dans la réalisation de cet objectif.

Le GWEC envisage une forte croissance continue de la capacité éolienne jusqu'en 2020 (13% par an en moyenne) pour un total porté à 792.1GW de nouvelles capacités installées, soit une augmentation de 80% par rapport aux chiffres de 2015.L'Asie devrait être le principal moteur de cette hausse avec une capacité éolienne qui devrait doubler pour atteindre 353GW.Ce scénario « avancé » est aussi tributaire pour le GEWC d'une forte réduction des coûts d'installation et de production de l'énergie éolienne. Il mise notamment sur une baisse continue du prix des turbines qui a déjà diminué d'un tiers depuis 2009 et que l'Irena, Agence internationale de l'énergie renouvelable, estime que l'éolien terrestre pourrait encore réduire son coût de 26% d'ici à 2025.

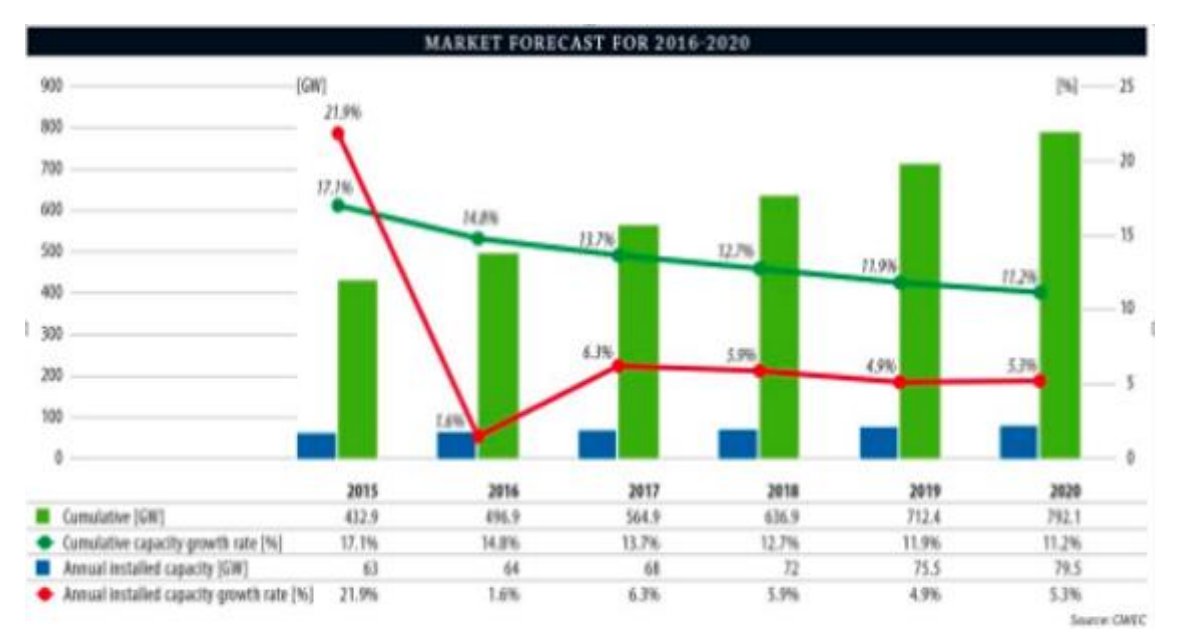

Figure 1-10 : Capacité annuelle installé dans le monde en 2015 et les prévisions pour les 5 prochaines années [9]

#### <span id="page-20-0"></span>**1.7 L'énergie éolienne en Algérie :**

En Algérie, la première tentative de raccorder les éoliennes au réseau de distribution d'énergie électrique date de 1957, avec l'installation d'un aérogénérateur de 100 kW sur le site des Grands Vents (Alger). Conçu par l'ingénieur français ANDREAU, ce prototype avait été installé initialement à St-Alban en Angleterre. Ce bipale de type pneumatique à pas variable de 30 m de haut avec un diamètre de 25 m fut racheté par Électricité et Gaz d'Algérie puis démonté et installé en Algérie. [10]

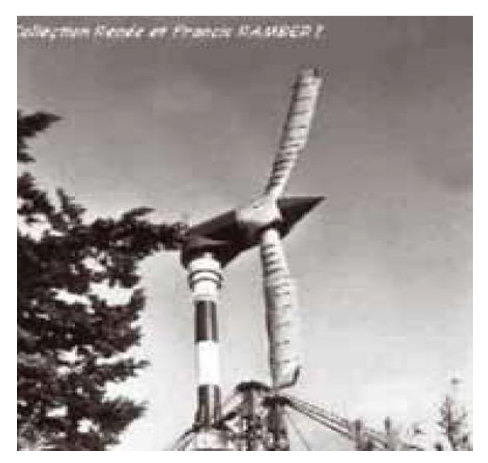

Figure 1-11: Eolienne de 100 kW de Grand Vent [10]

Actuellement, la puissance éolienne totale installée en Algérie est insignifiante. Cependant, une première ferme éolienne de 10 MW de puissance est implantée à Adrar. Par ailleurs, le ministère de l'énergie et des mines a projeté, dans son programme de développer des Énergies Renouvelables, d'installer sept autres fermes éolienne d'une puissance totale de 260 MW à moyen terme, pour atteindre 1700 MW à l'horizon de 2030.

Ce programme prévoit aussi de lancer l'industrialisation de certains éléments ou composants d'aérogénérateurs, tels que les pales.

Sachant que l'une des premières applications de l'énergie éolienne, à savoir le pompage de l'eau. La plus grande éolienne de pompage a été installée en 1953 à Adrar par les services de colonisation et d'hydraulique. Montée sur un mât de 25 mètres de hauteur, cette machine à trois pales de 15 mètres de diamètre a fonctionné pendant près de 10 ans. Plus récemment, le Haut-Commissariat au Développement de la Steppe a installé 77 éoliennes de pompage de l'eau sur les Hauts plateaux. [10].

# <span id="page-21-0"></span>**1.8 Quels sont les impacts des éoliennes sur l'environnement ?**

Quels sont les impacts des [éoliennes](https://www.quelleenergie.fr/economies-energie/eolienne-domestique/) sur l'environnement ? C'est une question tout à fait intéressante qui ouvre la voie vers de nombreux débats actuels !

Commençons par les facteurs positifs pour l'environnement : la production d'électricité avec une éolienne n'est pas polluante en termes de rejets de CO2 ou d'autres particules nocives. Par contre, la production de l'éolienne en elle-même, sa fabrication, nécessite de l'énergie et peut impliquer des rejets. C'est aussi le cas pour les panneaux solaires ou bien les centrales nucléaires, etc...

De plus, l'énergie éolienne utilise la force du vent, qui est inépuisable. Ce n'est pas le cas des ressources fossiles telles que le gaz ou encore l'uranium pour le nucléaire. C'est donc un second bon point pour l'éolien en faveur de l'environnement.

Pour les aspects plus négatifs, on parle souvent du paysage « gâché » par les éoliennes. En effet, pour produire une quantité suffisante d'électricité, il faut plus d'une éolienne. Cela occupe donc de l'espace (il faut une distance réglementaire de 500m entre le mât d'une éolienne et toute habitation voisine) et du champ visuel. Le bruit peut aussi être évoqué comme une perturbation à proximité de l'éolienne.

Les éoliennes ont aussi un impact sur la faune et la flore locale. L'altitude peut notamment poser des problèmes pour les oiseaux et les chauves-souris, qui peuvent être percutés par les pales en mouvement. Sur ce point, il existe aujourd'hui des dispositifs de radars permettant de les repousser afin qu'ils contournent l'éolienne. La biodiversité au pied de l'éolienne peut également être touchée. C'est pourquoi il existe des zones bien précises où l'implantation d'éoliennes est autorisée. En dehors de ces zones, il est impossible de construire un parc éolien.

Enfin, la durée de vie et le recyclage des matériaux sont également à prendre en compte, comme pour tout système de production d'énergie. La durée de vie est d'environ 20 ans, ce qui signifie qu'après cette période, il faut remplacer des pièces ou l'éolienne entière. Il faut noter que les modèles récents d'éolienne comportent moins de pièces mécaniques qu'avant, il y a donc moins de frottement et moins d'usure. C'est un bon point pour la durée de vie !

# <span id="page-22-0"></span>**2 Chapitre 2 Les éoliennes Savonius**

# <span id="page-22-1"></span>**2.1 Introduction**

L'objectif ultime de ce chapitre est d'apporter plus de lumière sur le monde des éoliennes de type Savonius. Nous commencerons par définir ses différents types, puis les principaux composants de l'éolienne Savonuis, nous passerons ensuite au principe de fonctionnement général et prédictions des performances, nous finirons par les avantages et les inconvénients de ces éoliennes.

C'est en 1924, pratiquement au même moment ou Georges Jean Marie Darrieus dépose son brevet de turbines à axe vertical, que Sigurd Savinius, un architecte Finlandais, mais dont l'esprit était bien plus celui d'un ingénieur et d'un inventeur, développa une éolienne à axe vertical dont le principe porte aujourd'hui le nom, le rotor de Savonuis .Son brevet en fut déposé en 1929.

# <span id="page-22-2"></span>**2.2 Les types de l'éolienne Savonius**

#### <span id="page-22-3"></span>**2.2.1 Savonius classique**

Les éoliennes de type Savonius sont constituées de deux ou trois aubes, généralement en forme de demi-cylindre légèrement désaxé et fonctionnent sur la force de trainée. Elles peuvent être à pales droites, ou torsadées. Le moteur de cette éolienne se situant en haut de la tour. Les principales caractéristiques de ce type d'éoliennes sont les suivantes:

- Exploite la force de trainée.
- Coefficient de puissance max  $= 15-25\%$ .
- Vitesse spécifique optimale =  $0.8$  à  $2$ .
- Vitesse de démarrage  $= 2 -3$ m/s.

<span id="page-22-4"></span>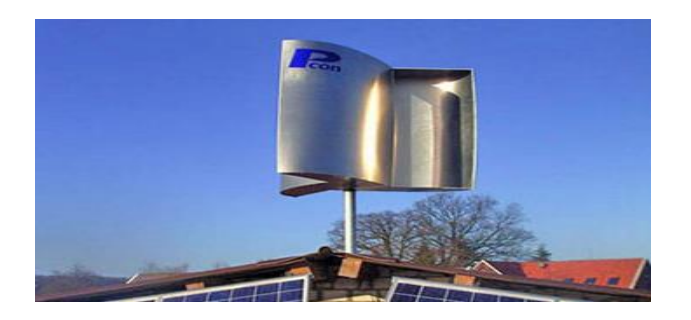

Figure 2-1: Eolienne Savonius [4]

#### <span id="page-23-0"></span>**2.2.2 Savonius hélicoïdale**

Ce type d'éoliennes connait actuellement un fort développement, il utilise le principe de base de l'éolienne Savonius. Ce type d'éolienne est de plus très compact par rapport à la surface au sol, puisque l'hélice se situe le long de l'axe vertical, silencieuse et peut partir par des vents très faibles. Pour toutes ces raisons, il est de plus en plus répandu dans l'architecture urbaine.

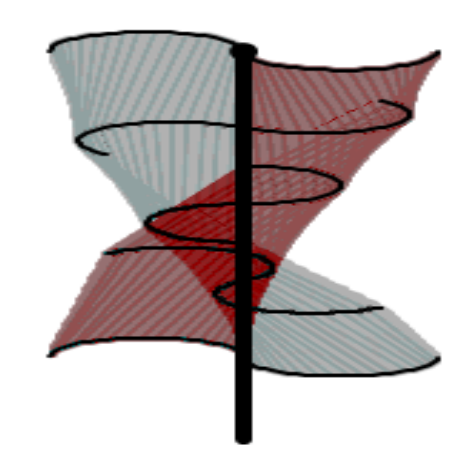

Figure 2-2 : Eolienne de type Savonius hélicoïdale

#### <span id="page-23-2"></span><span id="page-23-1"></span>**2.3 Les investigations d'éolienne Savonius**

Depuis les années 1920, plusieurs recherches ont vu le jour pour étudier les paramètres qui influencent les performances du rotor. Voici une partie de ces travaux-là :Source spécifiée non valide.

J.L. Menet et F.Cottier ont fait une étude paramétrique du comportement aérodynamique d'une éolienne lente à axe vertical de type Savonius. Elle a permis d'identifier les paramètres influençant ses performances et de montrer que le rendement aérodynamique du rotor Savonius peut être notablement amélioré par un choix judicieux de ces paramètres.

Scheldahl en 1978 a montré que le décalage optimal des pales de 1/6.

En 1985, Majola a mesuré la puissance à grand nombre de Reynolds et a trouvé que le coefficient de puissance reste toujours inférieur à 20%

Par la suite, en 1992, la visualisation du fluide d'écoulement s'est fait par Fujisawa, ainsi que la détermination du champ de vitesses au voisinage des aubes en 1994.

En 2005 H.R.Rahaia déterminé la praticabilité de développer un rendement élevé d'une éolienne à axe vertical de type Savonius et cela en donnant une autre forme aux aubes.

D.Benghrib et autres ont présenté une étude des émissions tourbillonnaires au voisinage des aubes d'un rotor Savonius en rotation, ainsi que leur évolution dans le sillage de la machine.

A. Chauvin a déterminé expérimentalement en soufflerie à partir du champ des pressions statiques sur les aubes, les coefficients de moment et de puissance.

Malheureusement, tout ce qui a été mentionné précédemment a été prouvé ou fait expérimentalement, cela est dû au fait que la recherche théorique dans ce domaine-là est très rare à cause de la complexité du système et au grand nombre de Reynolds ainsi que des phénomènes de turbulence moins connus , malgré tout certaines recherches théoriques sont en cour malgré sa difficulté .

D'autre part, il y a plusieurs théories bien développées pour analyser le rotor Darrieus et à hélice où la portance est la force principale qui actionne de telles machines. La théorie élémentaire de l'aile, une des théories les plus utilisées, peut prédire les performances de la turbine Darrieus raisonnablement. On suppose que les éléments de l'envergure de pale sont indépendants chacun de l'autre et que les forces sur ces éléments peuvent être déterminées à partir des conditions de l'écoulement local. Le champ de l'écoulement est estimé soit par la théorie de la quantité de mouvement soit par des considérations tourbillonnaires ou les deux à la fois.

Malgré l'utilisation de la théorie de la quantité de mouvements par Betz, elle présente un grand point faible qui est de ne pas distinguer entre les différents types. Ainsi que le caractère bidimensionnel de l'écoulement pour le Savonius.

La littérature disponible décrivant la modélisation du décollement d'un écoulement révèle un potentiel puissant comme outil, c'est la méthode des tourbillons discrétisés.

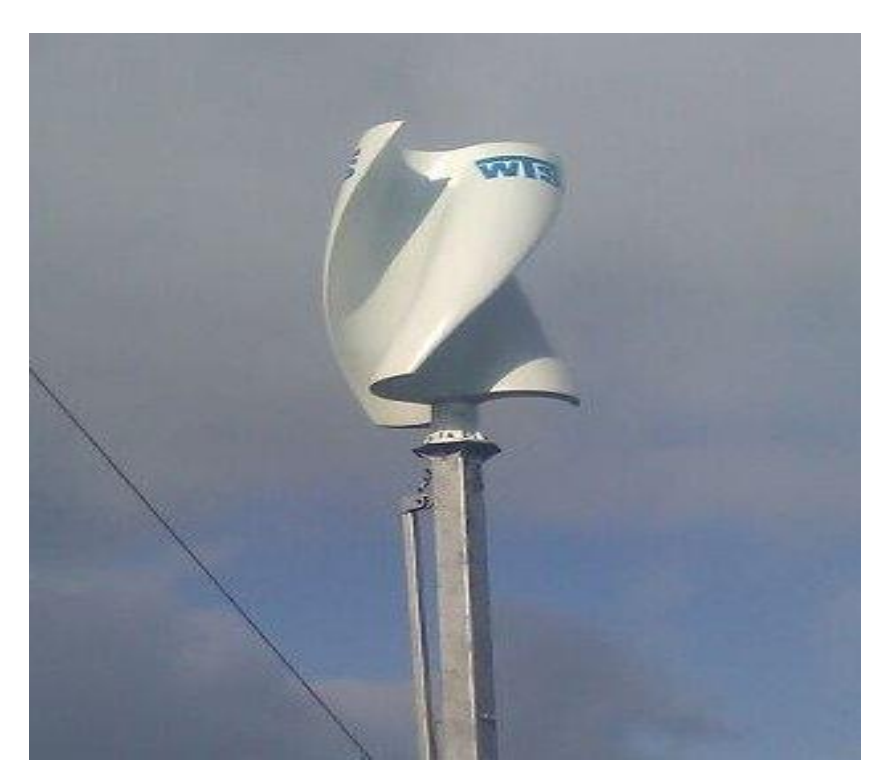

# <span id="page-24-0"></span>**2.4 Principaux composants de l'éolienne à axe vertical**

Figure 2-3 : Eolienne savonius hélicoïdale

<span id="page-24-1"></span>Une éolienne Savonius est généralement constituée de :

- **Le mât** supporte les principaux éléments de l'éolienne. Il est conçu en métal afin d'apporter une solidité à l'ensemble avec une section circulaire, il est fixé sur une fondation implantée dans le sol, il est défini comme l'axe principal de rotation et se trouve au centre du rotor entouré par les autres composants. Ce support permet au générateur d'être situé en bas, cette installation facilite la maintenance. La tour est plus légère, puisque la nacelle est exclue, ce qui réduit les charges structurelles.
- **Les pales :** le rotor est composé de plusieurs aubes verticales droites ou hélicoïdales (en général 2 à 3), ils ont la même forme sur toute la longueur

avec un profil complexe qui leur permet d'absorber l'énergie du vent et de faire tourner l'arbre principal produisant ainsi une énergie mécanique de rotation, elles sont soumises à de grands moments de flexion, en raison de l'accélération centripète, cet effet diminue si la taille de la turbine augmente. Elles sont constituées de fibres, de verres et de résines, ce qui les rend légères, assurant une rigidité et une résistance suffisantes.

- **Le rotor** est composé de plusieurs aubes. Il balaye une surface cylindrique au cours d'une rotation, il peut donc récolter l'énergie des molécules d'air traversant cette surface, par la transformation de l'énergie cinétique du vent en énergie mécanique.
- **Le Générateur** est l'endroit où l'énergie cinétique du vent se transforme en énergie électrique, la conception du générateur est fondée sur l'efficacité, le coût et la maintenance minimale, car sa taille n'est pas la principale préoccupation, puisqu' il est installé en haut du mât. Le générateur a souvent un système d'entraînement direct, signifie que la turbine est directement reliée au rotor du générateur à travers un arbre, en outre un système d'entrainement directe est plus efficace qu'un générateur à boite de vitesses, il est donc plus simple et facile à installer.

# <span id="page-26-0"></span>**2.5 Principe de fonctionnement général :**

Les éoliennes permettent de convertir l'énergie du vent en énergie électrique. Cette conversion se fait en deux étapes :

> Le rotor de Savonius figure (Fig.2-4) est basé sur le principe de la traînée différentielle. Les efforts exercés par le vent sur chacune des faces d'un corps creux sont d'intensités différentes. Il en résulte un couple entraînant la rotation de l'ensemble comme sur la figure (Fig. 2-4).

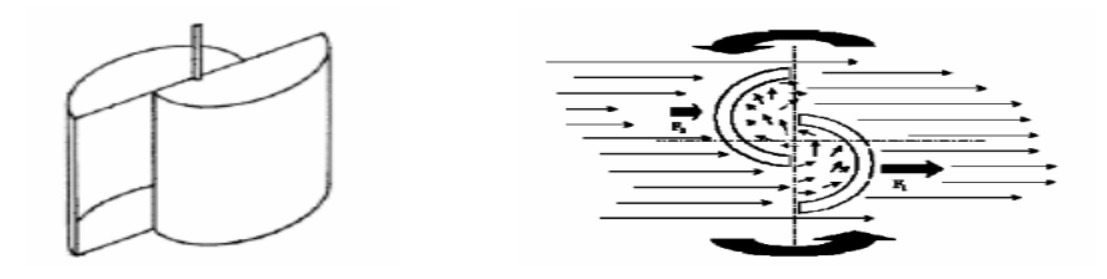

Figure 2-4 : Force et rotation de l'éolienne [8]

<span id="page-26-2"></span> Au niveau de la génératrice, qui se trouve en haut du mât. La turbine est couplée à un générateur électrique qui génère un courant continu ou alternatif, puisqu' elle est reliée directement au rotor du générateur à travers un arbre. Alors, elle reçoit l'énergie mécanique et la convertit en énergie électrique, transmise ensuite aux réseaux électriques.

Par ailleurs, l'éolienne verticale fonctionne, quelle que soit la direction d'où souffle le vent, permettant donc de s'affranchir d'un dispositif d'orientation de la machine.

# <span id="page-26-1"></span>**2.6 Avantage et inconvénient des éolienne Savonius**

Cette voilure à axe vertical se présente sous la forme d'un cylindre de faible diamètre. Elle est de ce fait complètement insensible à la direction du vent dans un plan horizontal. La valeur de la vitesse réduite peu élevée, offre des caractéristiques intéressantes du point de vue de l'acoustique et de la sécurité, cet aspect étant fortement lié à la vitesse linéaire en bout de pales. Toutefois, ses propriétés impliquent l'usage d'une génératrice à grand nombre de pôles et très souvent des machines sur mesure. Le démarrage à faible vitesse de vent est également un point fort. Ainsi, malgré une certaine faiblesse du coefficient de puissance (Cp 0.15 à 0.2), les avantages précédents auxquels s'ajoute une « certaine » esthétique en font une solution bien adaptée aux sites urbains. Le couple d'une turbine Savonius simple telle que celle de la figure (2-4) présente un harmonique deux du couple et de la vitesse de rotation. Mais des constructions spéciales, comme le vrillage de la voilure, permettent de la minimiser. D'un point de vue mécanique, cet inconvénient peut poser des problèmes de vibrations et donc de résistance des matériaux. Les dimensions géométriques d'une telle voilure sont cependant limitées. En effet, vu les efforts mécaniques devant être supportés par le mat, les éoliennes de type Savonius ne peuvent pas être de taille trop imposante. C'est pour cette raison qu'elles sont utilisées dans l'éolien de petite puissance. Un autre aspect très intéressant de ces voilures est qu'elles ont une forme assez esthétique, et peuvent être bien intégrées dans l'environnement urbain, [11].

#### <span id="page-27-0"></span>**2.7 Prédictions des performances**

#### <span id="page-27-1"></span>**2.7.1 Données fonctionnelles**

Les données fonctionnelles sont les paramètres liés aux conditions extérieures de fonctionnement de la machine. De manière générale, on peut considérer le vent incident au rotor comme uniforme et constant sur la durée de l'étude. On le nomme vent infini amont et on le note U∞. La vitesse angulaire de la machine est notée ω, La vitesse réduite, aussi appelée vitesse spécifique, paramètre de rapidité, rapport d'avance ou paramètre d'avancement, est le rapport entre la vitesse due à la rotation au point le plus éloigné de l'axe de rotation (c'est-à-dire le rayon maximal) et la vitesse infinie amont. La vitesse réduite notée λ, se déduit de la relation suivante :

$$
\lambda = \frac{R\omega}{U_{\infty}} \qquad \qquad 3-1
$$

Ce nombre adimensionnel conditionne fortement le type de fonctionnement et les phénomènes aérodynamiques que va rencontrer la machine. Ainsi, les machines peuvent être classées en fonction de ce paramètre.

Le nombre de Reynolds sert à caractériser le régime d'écoulement perçu par les pales. Il représente le rapport entre les forces inertielles et les forces visqueuses. Pour l'étude locale d'une pale de machine Savonius, on choisit généralement un nombre de Reynolds caractéristique à partir de la vitesse de rotation pour qu'il n'y ait pas de dépendance à la position des pales. Son expression est la suivante :

$$
Re = \frac{R\omega c}{v} = \frac{\lambda U_{\infty}c}{v} \qquad 3-2
$$

#### <span id="page-28-0"></span>**2.8 Analyse de l'écoulement autour du rotor**

La force de traînée sur un corps en mouvement dépend de sa géométrie, de sa position relative à l'incidence de l'écoulement, de Reynolds et du point de décollement. Pour le rotor du type Savonius, L'écoulement de l'air dans la section active du rotor s'effectue à une vitesse qui tend à s'ajouter à celle du rotor d'une manière négative : le vent relatif agissant d'une façon aérodynamique en bout de pale est très faible, puisque  $U = V$  [4].

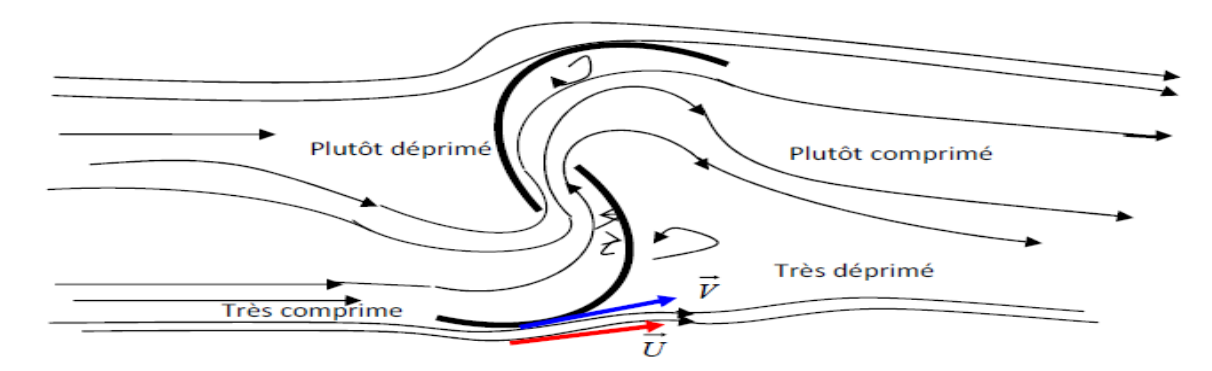

Figure 2-5: Aspect de l'écoulement autour du rotor Savonius [4]

<span id="page-28-1"></span>À cause du décollement du fluide qui est presque instantané, cela rend l'analyse de l'écoulement autour du rotor Savonius compliquée. Par conséquent, l'étude de tel écoulement nécessite un outil mathématique solide et plus performant comme la méthode des tourbillons discrétisés [4].

#### <span id="page-29-0"></span>**3 Chapitre 3 Conception assisté par ordinateur d'une Savonius**

#### <span id="page-29-1"></span>**3.1 Introduction**

Le but de ce chapitre est de concevoir l'éolienne Savonius. En première étape, on définira la conception assistée par ordinateur, puis on spécifiera le logiciel CAO utilisé dans notre projet, en 3ème étape, on détaillera le cursus de conception de notre éolienne.

#### <span id="page-29-2"></span>**3.2 Conception assistée par ordinateur (CAO)**

#### <span id="page-29-3"></span>**3.2.1 Définition de la CAO**

Nous pouvons définir la Conception Assistée par Ordinateur (CAO) par l'ensemble des outils logiciels et des techniques informatiques qui permettent d'assister les concepteurs dans la conception et la mise au point d'un produit. Un logiciel de CAO se compose généralement de quatre parties majeures qui peuvent être organisées comme suit [11]:

**Le modeleur géométrique** : il représente "la planche à dessin". Nous trouvons dans cette partie les composants géométriques essentiels : points, droites, cercles, ellipses, plans, sphères, cylindres, cônes, courbes de Bézier ou B-Splines, surfaces de révolution, surfaces de balayage, etc. Il intègre également les composants topologiques : sommets, faces, arêtes, orientations, coïncidences, adjacences, intersections, soustractions, unions, etc [11].

#### **L'outil de visualisation.**

**Un certain nombre d'applications** : nous retrouvons le calcul des grandeurs géométriques (distances, inerties, volumes, masses, etc.), les fonctions métiers : assemblage de pièces, production de plans, simulation d'usinage, moulage, fraisage, etc.

**Un contrôleur** : il gère et manipule les intersections entre les trois outils cités précédemment.

La technologie CAO a pris naissance au sein des grands programmes militaires américains dans les années 1950. Ensuite, elle a pénétré le domaine de l'aéronautique civile, l'automobile, l'industrie informatique, l'architecture, le génie civil. Nous pouvons distinguer plusieurs générations de systèmes de CAO (Figure 4-1) qui peuvent être classifiées, d'un point de vue historique, selon (Di Monaco F), de la manière suivante :

Le Dessin Assisté par Ordinateur (DAO) : les objets sont représentés par la projection de leurs arêtes sur un plan bidimensionnel 2D.

La représentation dite fil de fer (Wireframe) : les objets sont représentés par ses arêtes mais dans l'espace tridimensionnel 3D.

La représentation des objets par leurs frontières surfaciques B-REP (Boundary Representaion).

La représentation par l'espace tridimensionnel occupé par l'objet, cette génération est appelée la technique de «Constructive Solid Geometry» (CSG) ou l'arborescence de construction.

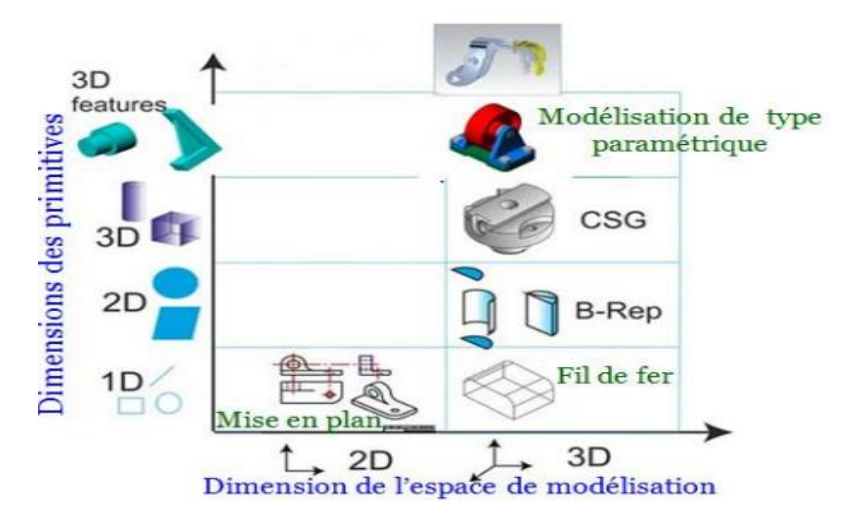

<span id="page-30-2"></span>Figure 3-1: Le diagramme représentant les cinq générations de systèmes de CAO [12]

# <span id="page-30-0"></span>**3.3 Outil CAO utilisé dans le projet de fin d'étude**

Dans ce travail de thèse, nous avons choisi le logiciel «SolidWorks » ,qui est un [logiciel propriétaire](https://fr.wikipedia.org/wiki/Logiciel_propri%C3%A9taire) de [conception assistée par ordinateur](https://fr.wikipedia.org/wiki/Conception_assist%C3%A9e_par_ordinateur) [3D](https://fr.wikipedia.org/wiki/3D) fonctionnant sous [Windows](https://fr.wikipedia.org/wiki/Microsoft_Windows) [13]. Ce logiciel est capable de réaliser les différentes formes pour la conception de notre éolienne, de plus il nous permet d'enregistrer le dessin sous les différents formats (DXF, STL, STEEP, etc….). SolidWorks est un outil de conception de modélisation volumique paramétrée basé sur des fonctions, associatif.

**Modèle géométrique,** le plus complet utilisé dans les systèmes de CAO, utilisant les informations qui relient les géométries du modèle entre elles (exemple : telle surface se rencontre avec telle arête).

Paramétrique, les cotes et les relations utilisées pour créer une fonction sont saisies et stockées dans le modèle ; ce qui permet de les changer rapidement et sans difficulté, (Changement de la cote 76 en 116 par exemple).

**Basée sur des fonctions,** en effet un modèle SolidWorks est formé d'éléments individuels appelés fonctions. Ce sont des fonctions géométriques telles que les bossages, les enlèvements de matières, les perçages, les congés, les chanfreins.

#### <span id="page-30-1"></span>**3.3.1 Fonctionnement**

SolidWorks est un modeleur 3D utilisant la conception paramétrique. Il génère 3 types de fichiers relatifs à trois concepts de base : la pièce, l'assemblage et la mise en plan. Ces fichiers sont en relation. Toute modification à quelque niveau que ce soit est répercutée vers tous les fichiers concernés [14].

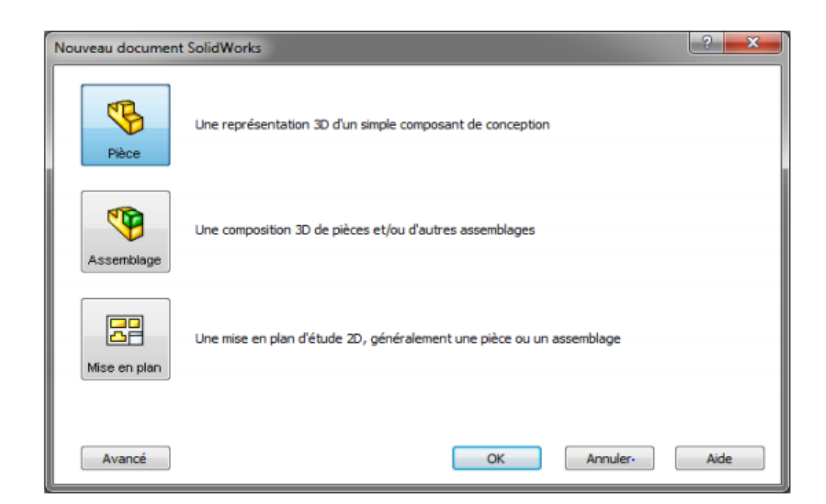

Figure 3-2: Les trois concepts de base (SOLIDWORKS).

# <span id="page-31-0"></span>**Pièce**

La pièce est l'objet 3D monobloc. La modélisation d'une telle entité dépendra de la culture de l'utilisateur. SolidWorks permet d'aboutir à un même résultat apparent par des voies souvent différentes. C'est lors de la retouche de ces fichiers ou de leur exploitation que l'on appréciera la bonne méthode. Une pièce est la réunion d'un ensemble de fonctions volumiques avec des relations d'antériorité, des géométriques, des relations booléennes (ajout, retrait)... Cette organisation est rappelée sur l'arbre de construction. Chaque ligne est associée à une fonction que l'on peut renommer à sa guise [14].

# **Assemblages**

Les assemblages sont obtenus par la juxtaposition de pièces. La mise en position de pièces est définie par un ensemble des contraintes d'assemblage associant, deux entités respectives par une relation géométrique (coïncidence, tangence, coaxialité...). Dans une certaine mesure, ces associations de contraintes s'apparentent aux liaisons mécaniques entre les pièces. Le mécanisme monté, s'il possède encore des mobilités, peut être manipulé virtuellement. On peut alors aisément procéder à des réglages à l'aide des différents outils disponibles (déplacement composant, détection de collision ou d'interférence, mesure des jeux, etc.) [13].

# **Mise en plan**

Une fois les pièces ou assemblages créés, il est possible de générer automatiquement les mise en plan (représentation 2D) avec insertion automatique des côtes et liaisons entre les vues 2D et le modèle 3D. De plus, des fonctions d'habillage (texte, hachure, cotation,…) permettent à l'utilisateur d'annoter rapidement un plan. Pour faire des mises en plan, il est tout d'abord nécessaire d'avoir des fonds de plan pour y projeter les dessins. Ces fonds de plans ont un format (A4, A3,…), une orientation (portrait ou paysage) et contiennent éventuellement un cartouche. Un certain nombre de fonds de plans de bases sont proposés à l'origine, mais il est

préférable, avant de commencer, de personnaliser les fonds en plan que l'on utilisera par la suite [14].

# <span id="page-32-0"></span>**3.3.2 Familles de pièces**

Un grand nombre d'objets de la vie courante se présentent sous une variété de taille, ce qui constitue une feuille de ces objets, tel que : Ecrous et boulons, Pignons de vélos, Roues de voitures, engrenages et poulies. Une famille de pièces est une feuille de calcul qui répertorie les différentes valeurs affectées aux côtes et aux fonctions d'une pièce. C'est un moyen simple de créer plusieurs configurations. Les familles de pièces peuvent être des produits variant dans leurs tailles, dimensions, poids et capacités. L'utilisation des familles de pièces requiert l'application Microsoft Excel [14].

# <span id="page-33-0"></span>**3.4 Conception de l'éolienne savonius sur le logiciel Solidworks :**

Pour la conception de notre modèle on a utilisé le logiciel Solidworks qui nous a permis de concevoir les différentes pièces de l'éolienne : les aubes, le mât, le générateur et cela a été fait en utilisant les différents commandes de ce logiciel. La figure 3-3 ci-dessous montre les composants et les dimensions de l'éolienne :

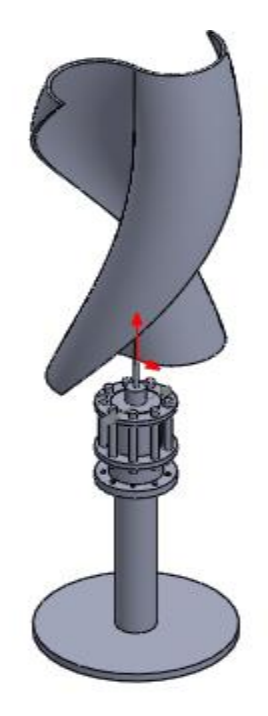

Figure 3-3 : Esquisse de l'installation avec SolidWorks

<span id="page-33-2"></span>De nombreux matériaux sont utilisés dans la fabrication d'éoliennes. Ces matériaux varient en fonction de la taille de l'éolienne. De plus, les matériaux sont fournis par le marketing estimé en raison de la fabrication et du type d'éoliennes. Généralement, les matériaux utilisés dans la fabrication des éoliennes sont l'acier, le cuivre, le bois, le plastique et l'aluminium.

Notre éolienne possède les composants suivants :

#### **a. Les aubes :**

<span id="page-33-1"></span>Notre éolienne à deux aubes, ceux-ci sont vrillés hélicoïdalement autour de l'axe de rotation. Cela permet d'avoir une meilleure prise au vent, de façon continue, plutôt que par alternance lorsqu'une des aubes est dans l'axe du vent.

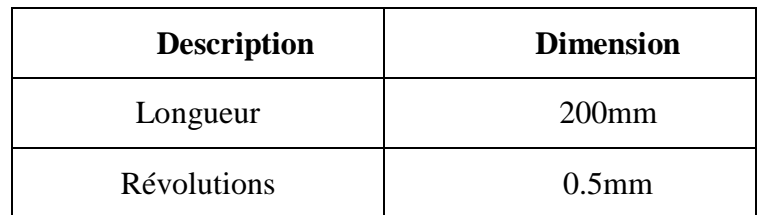

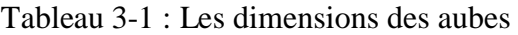

# **b. L'arbre**

L'arbre est un élément de machine rotative qui est utilisée pour transmettre l'énergie mécanique au générateur. Il est généralement cylindrique, mais peut être carré ou en forme de croix en coupe. Il est solide en coupe transversale, mais parfois l'arbre creux est également utilisé figure 4-3. Les matériaux utilisés pour les arbres doivent avoir les propriétés suivantes :

- Forte résistance.
- Bonne usinabilité.
- Bonnes propriétés de traitement thermique.
- <span id="page-34-0"></span>Propriétés de résistance à l'usure élevée.

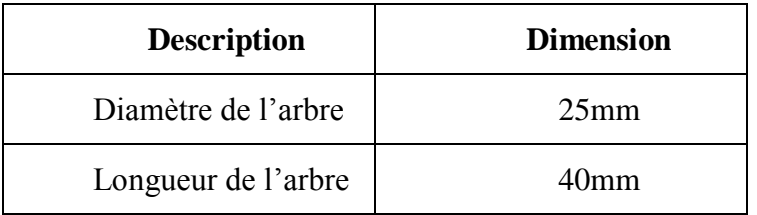

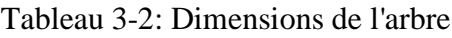

# c. **Mât**

Le mât est une partie importante de l'installation puisqu'il assure la stabilité de l'éolienne. Dans notre projet, on a utilisé un support d'une forme cylindrique .La figure 4-3 montre le modèle 3D du mât qui est généré par le logiciel SolidWorks.

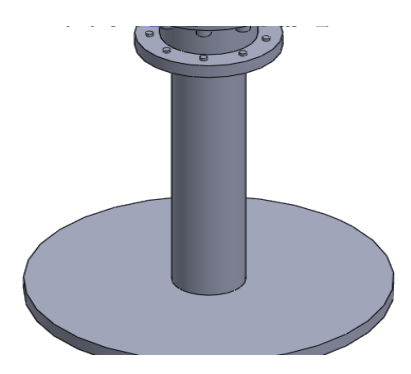

Figure 3-4 : Esquisse du mât

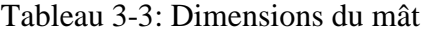

<span id="page-34-2"></span><span id="page-34-1"></span>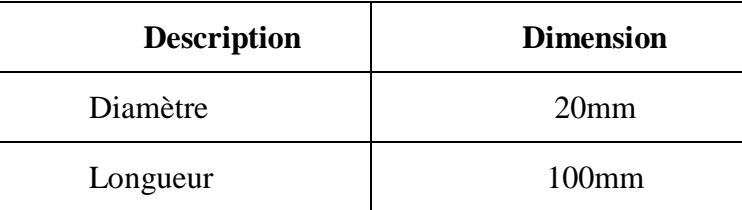

# **d. Générateur**

C'est une machine qui convertit l'énergie mécanique en électricité, il se situe en haut du mât. La figure 4-3 montre le modèle 3D de générateur qui est générée par le logiciel SolidWorks.

<span id="page-35-0"></span>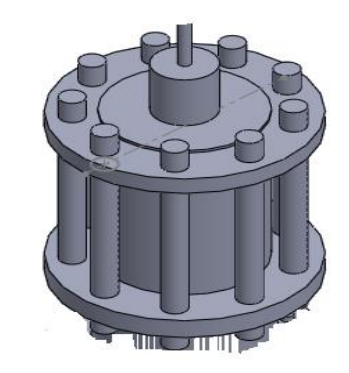

Figure 3-5 : Esquisse du générateur

### **Conclusion et perspectives**

<span id="page-36-0"></span>L'objectif ultime de ce projet est d'approfondir les connaissances sur le monde des éoliennes, plus précisément les éoliennes de type Savonius.

On a commencé notre travail par une fortification des connaissances de base sur les éoliennes. Et cela en faisant des recherches historiques sur l'apparition de l'énergie éolienne et en classifiant les éoliennes d'après leurs types.

On a poursuivi ensuite en détaillant un type spécifique d'éolienne que l'on a choisie pour notre étude qui est le type Savonius. On y a abordé l'aspect géométrique et aérodynamique.

L'étape suivante consistait à la conception des différentes pièces qui forment le modèle d'éolien, composé d'aubes, arbres, mat, générateur. Cette conception a été effectuée à travers le logiciel SolidWorks et quelques mises en plan qui éclaircissent la conception.

Comme perspective à ce travail on propose ce qui suit :

- 1. La fabrication de l'éolienne conçue dans se travaille sur SolidWorks.
- 2. Test des performances aérodynamiques de l'éolienne après fabrication dans la soufflerie et faire une comparaison avec des résultats vérifiés théoriquement.

# <span id="page-37-0"></span>**Bibliographie**

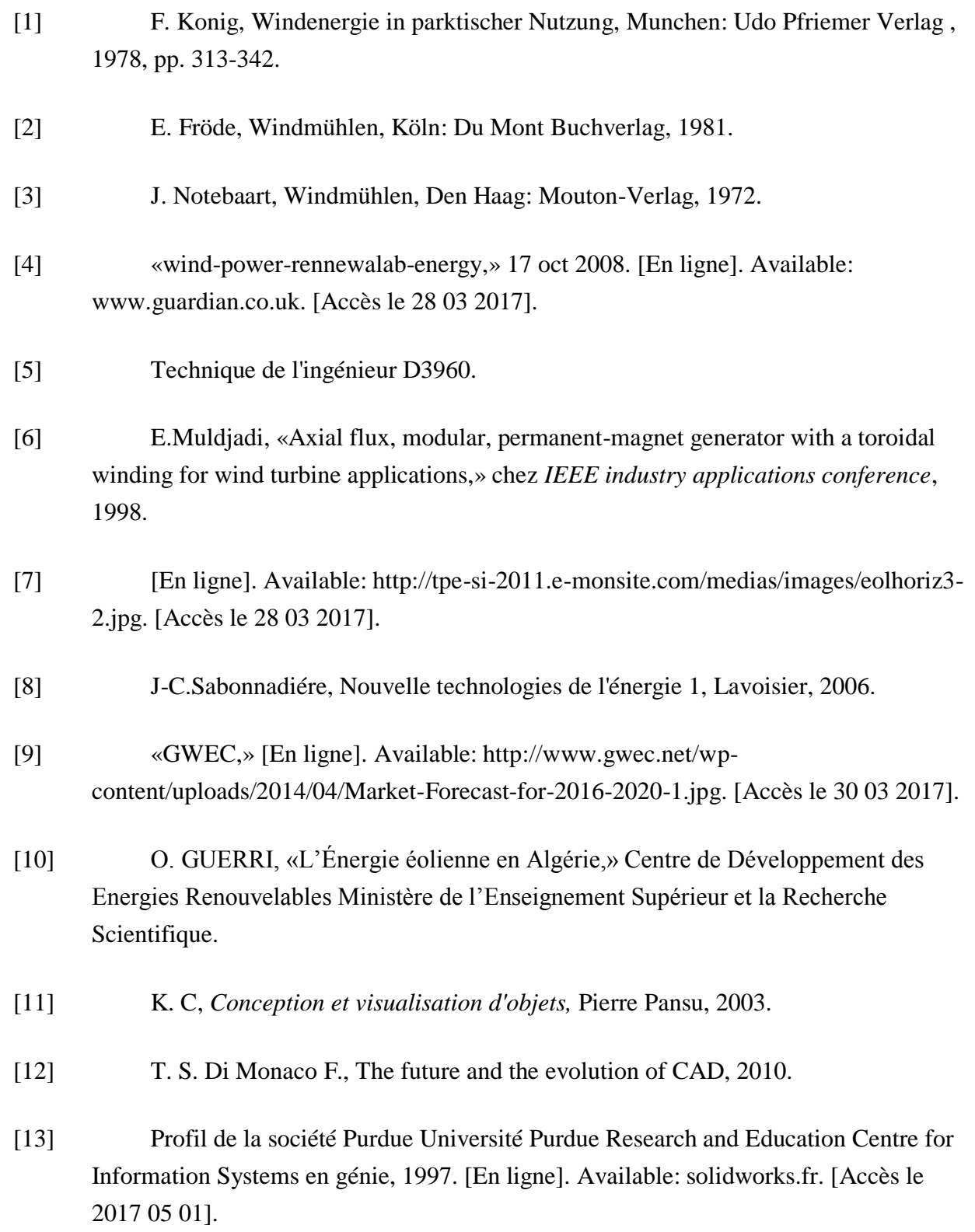

[14] «tutorial solidworks 2007,» tutorial solidworks , 2007. [En ligne]. Available: solidworks.fr. [Accès le 2017 05 01].

# **ANNEXE A : mise en plan**

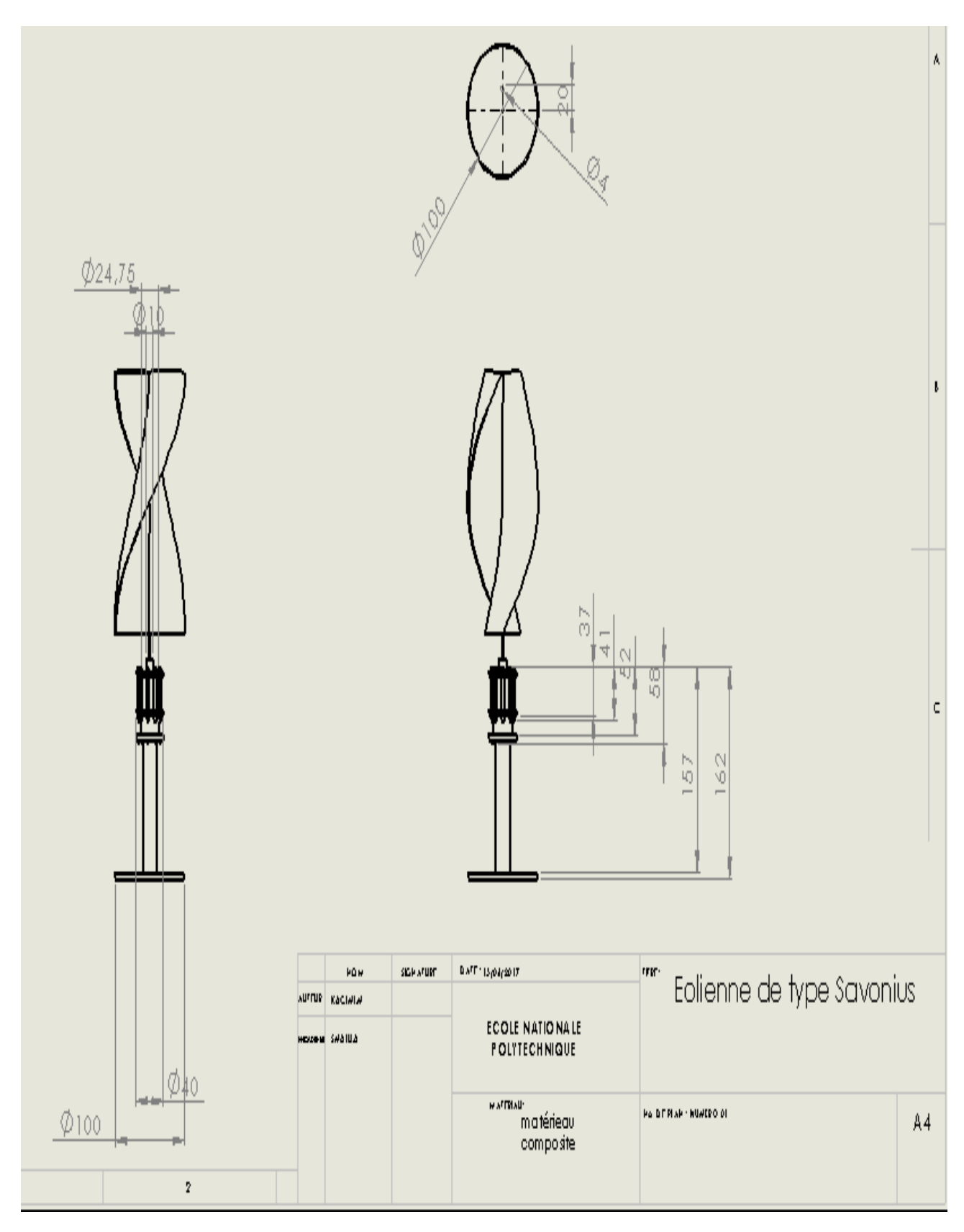